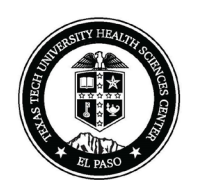

## **TEXAS TECH UNIVERSITY HEALTH SCIENCES CENTER EL PASO**

**DELETION/TRADE-IN OF AN INVENTORIED ITEM** 

**(For Unserviceable, or Trade-In Equipment)** 

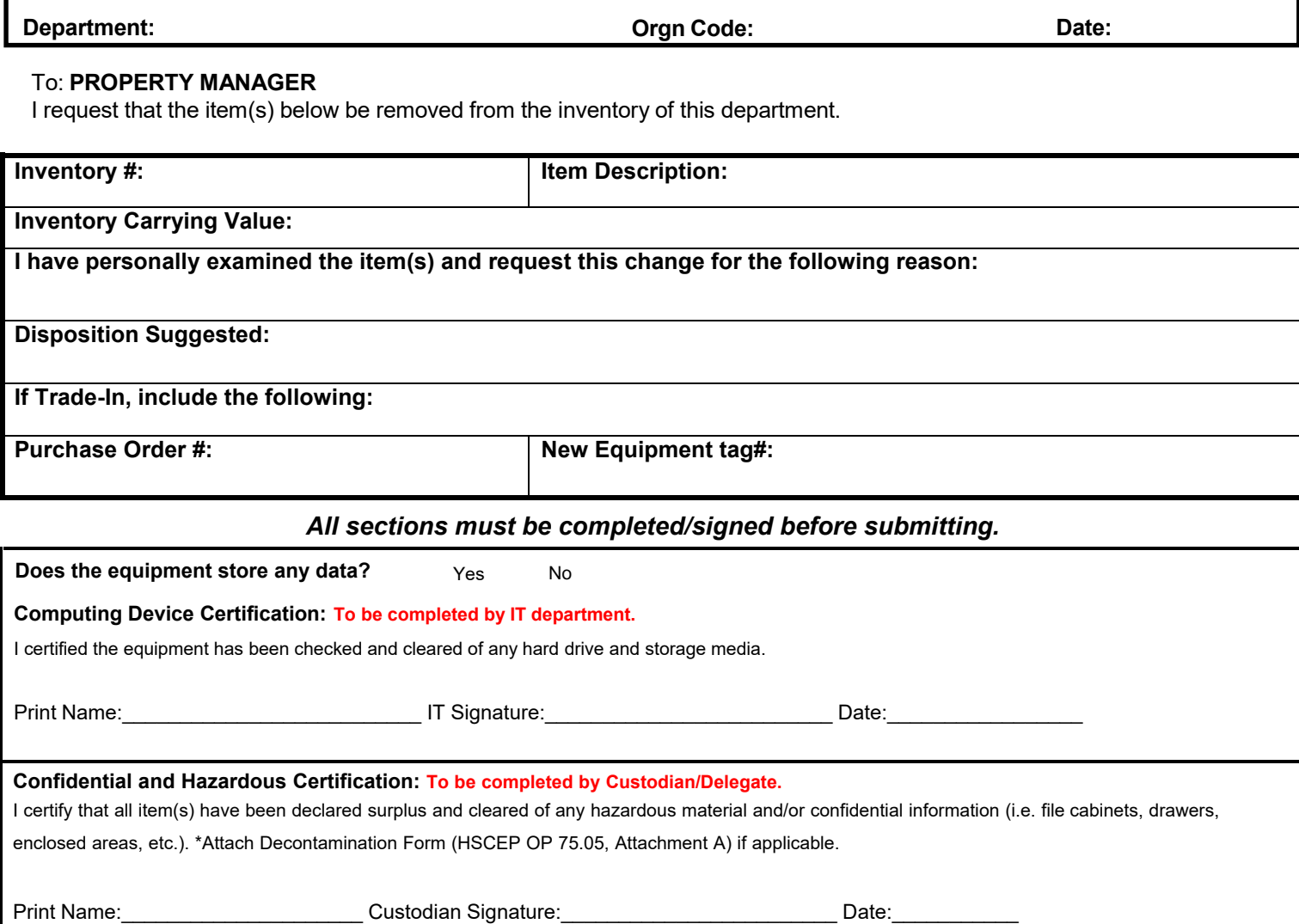

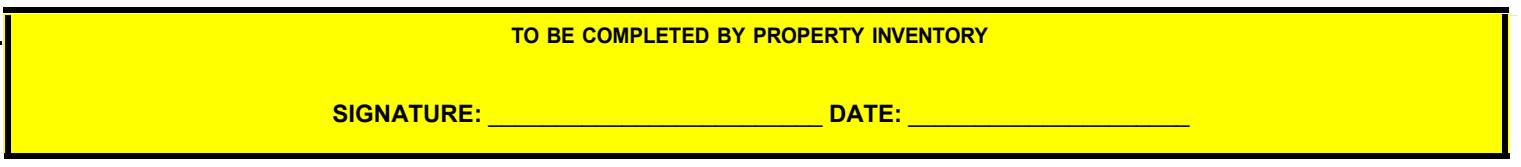

**EMAIL FORM TO: Property Management at baelp-asset.accounting@ttuhsc.edu**

ATTACHMENT A HSCEP OP 63.10 Page 1 of 2 Revised: January 5, 2024

## **TEXAS TECH UNIVERSITY HEALTH SCIENCES CENTER EL PASO**

*FORM INSTRUCTIONS*

## **DEPARTMENTAL CERTIFICATION FOR SURPLUS OF AN INVENTORIED ITEM FORM**

- 1. **DEPARTMENT** Enter the name of your department.
- 2. **ORG CODE** Enter the level 5 organization code of your department (not the paid account).
- 3. **DATE** Enter the current date.
- 4. **INVENTORY #**  Enter the inventory tag number. This is the number on the inventory tag which was affixed to the property by Property Inventory (not the serial number).
- 5. **DESCRIPTION** Enter a brief, but accurate description of the property.
- 6. **INVENTORY CARRYING VALUE** Enter the inventory carrying value.
- 7. **DISPOSITION SUGGESTED** State how you would like the property disposed of, such as:
	- a. Unserviceable item.<br>b. Use as a trade-in for
	- Use as a trade-in for new property.
- 8. **COMPUTING DEVICE CERTIFICATION** Indicate whether or not the equipment store any data. If so, the IT department will need to confirm the data has been cleared.
- 9. **CONFIDENTIALITY AND HAZARDOUS CERTIFICATION** Signature of person verifying all storage areas (i.e. file cabinets, drawers, enclosed areas, etc.) do not contain any confidential information and was inspected for hazardoues materials.
- 10. **PROPERTY CUSTODIAN** This is usually the head of the department unless the responsibility has been officially delegated to someone else in writing by the head of the department.
- 11. **DO NOT ENTER ANY INFORMATION IN THE YELLOW OR GRAYED AREAS.**